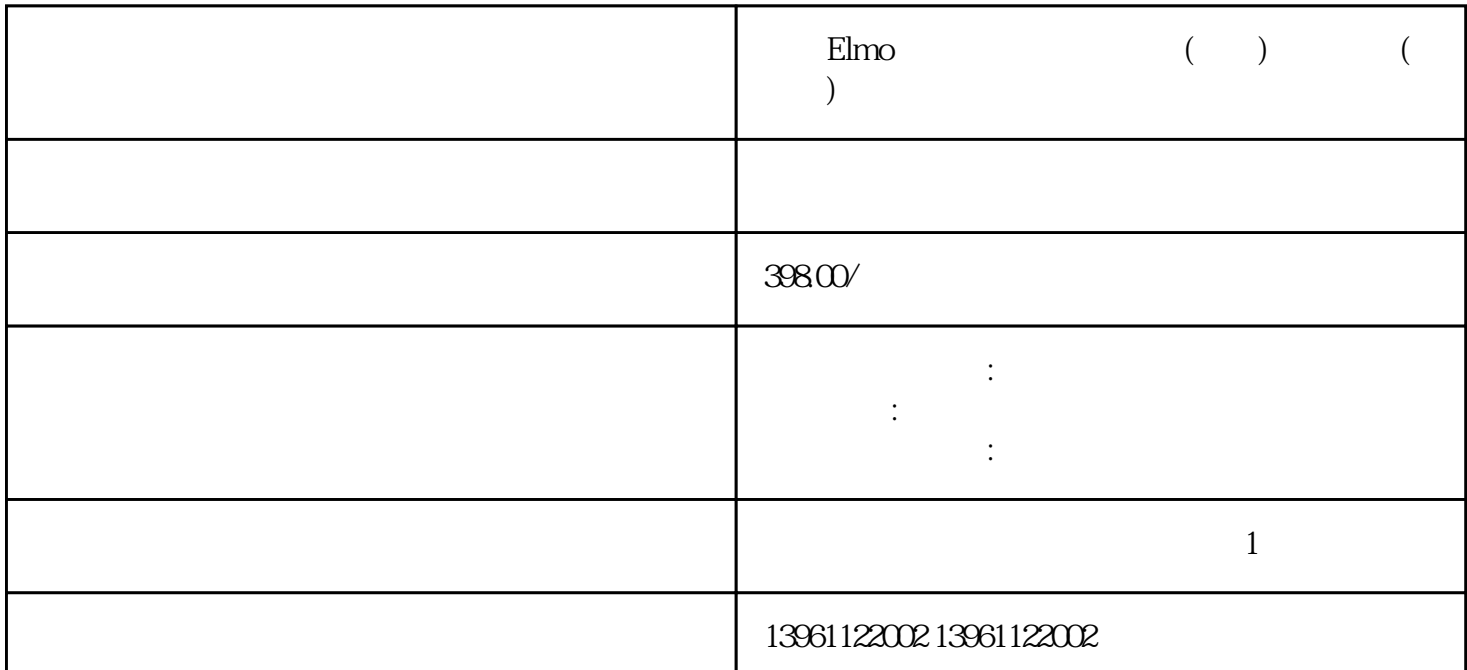

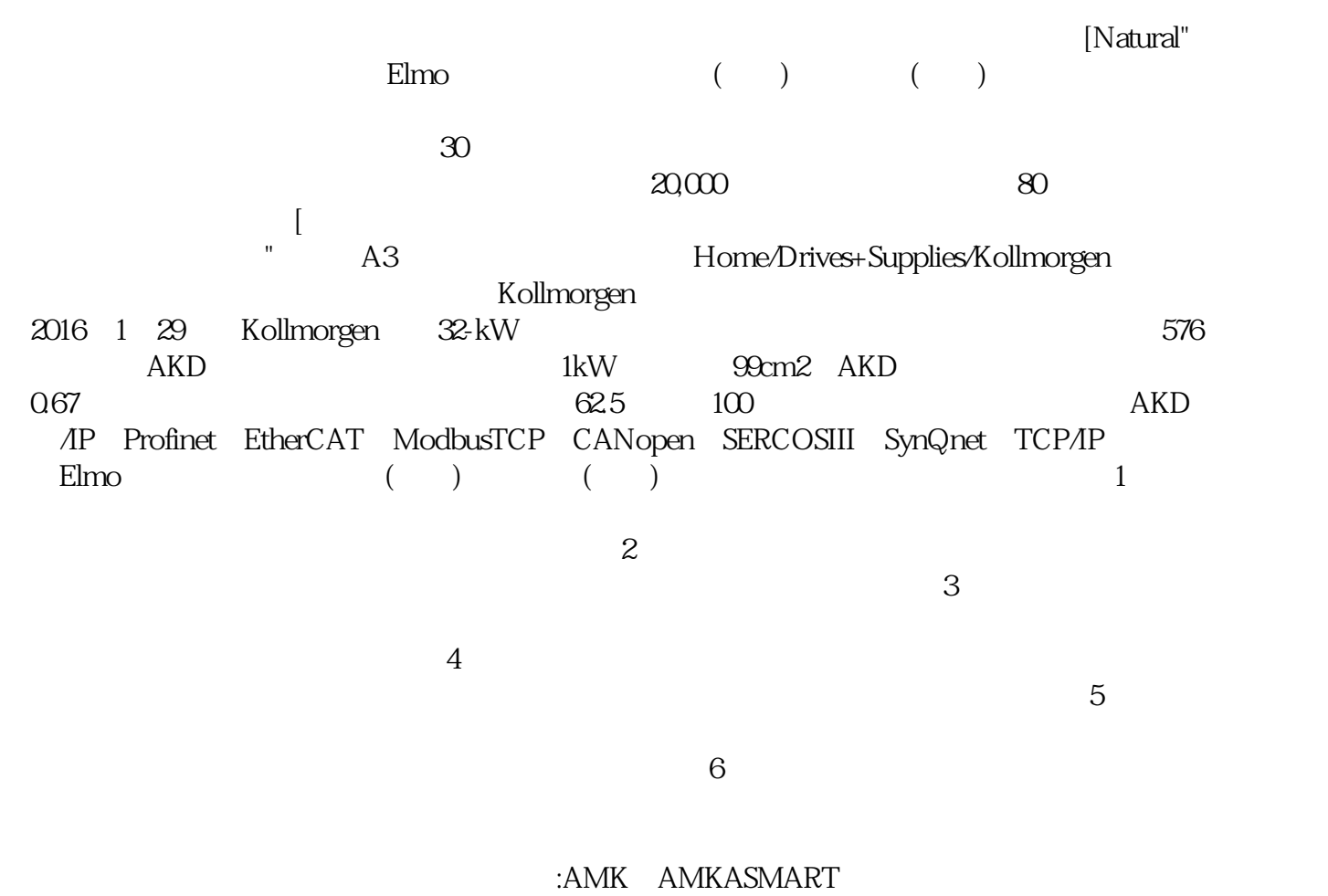

 $PLC$ 

## $\&$ Move

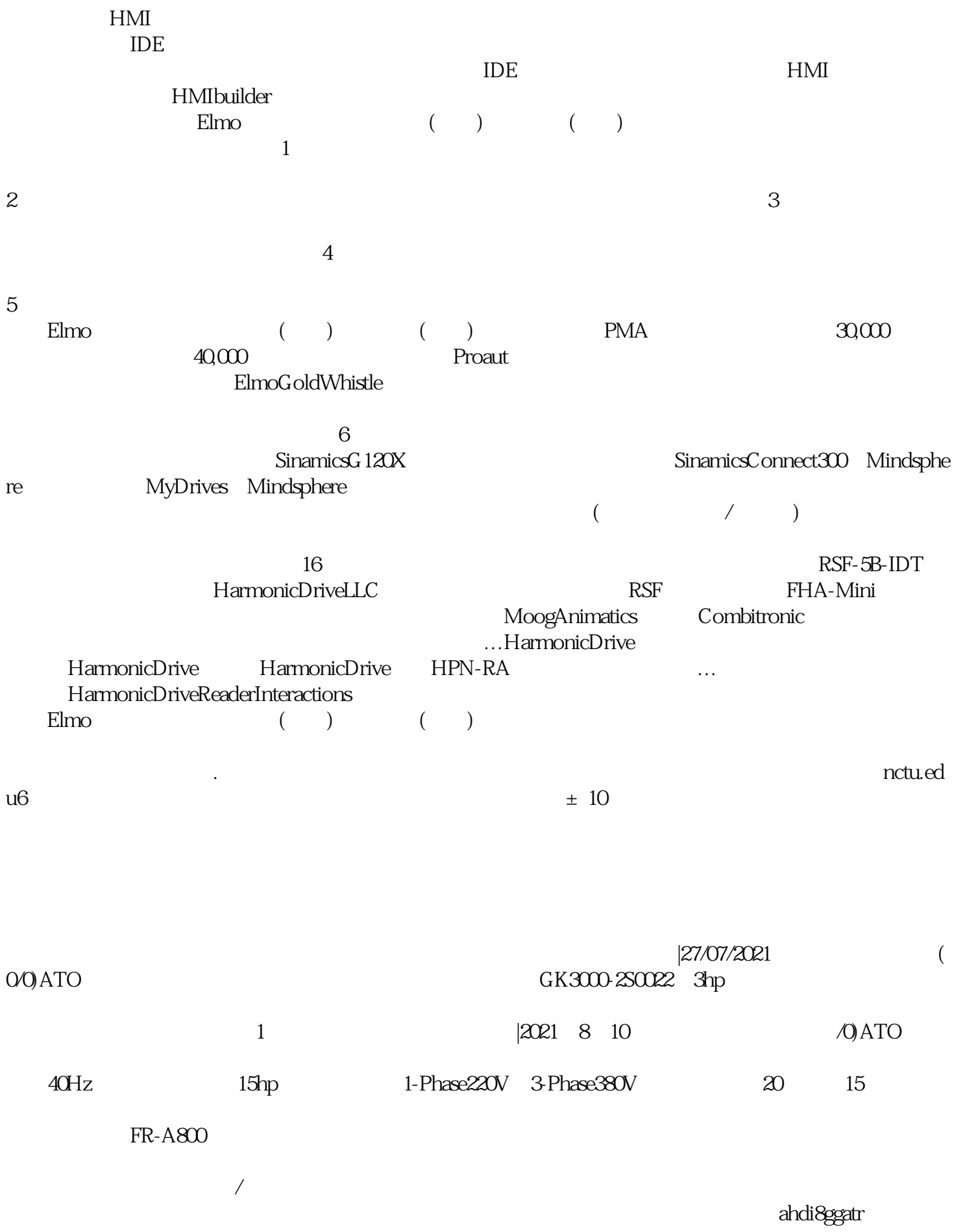